# **EYZ 291: Router, novaNet291**

## **Ihr Vorteil für mehr Energieeffizienz**

SAUTER novaNet Kommunikation, tausendfach bewährte Technologie

# **Eigenschaften**

- Teil der EY-modulo 2 und EY3600 Systemfamilie
- Buszugangsgerät zum Systembus novaNet mit RS-232-Schnittstelle
- Parametrierung von EY-modulo 2 und EY3600-Stationen mit SAUTER CASE Anwendungen
- Für Software der Managementebene wie alle SAUTER novaPro-Visualisierungen und novaNet OPC-Server
- Direkte Kommunikation von novaNet-Stationen zum PC mit serieller Verbindung
- Fernzugriff mit «Router-Funktion» via RS-232-Modem
- Fernüberwachung im «Routel-Betrieb» via RS-232-Modem (d. h. automatisches Hochmelden von Ereignissen)
- Kommunikation mit 2-Draht novaNet-Systembus
- Kommunikation mit RS-232-kompatiblem Gerätepaar (Wählmodem, ISDN-Adapter, Leistungstreiber, LWL-Umsetzer, Funkmodem etc.)
- 1 MB Pufferspeicher zur Entkopplung der Zeitverhalten von novaNet- und RS-232-Schnittstelle

## **Technische Daten**

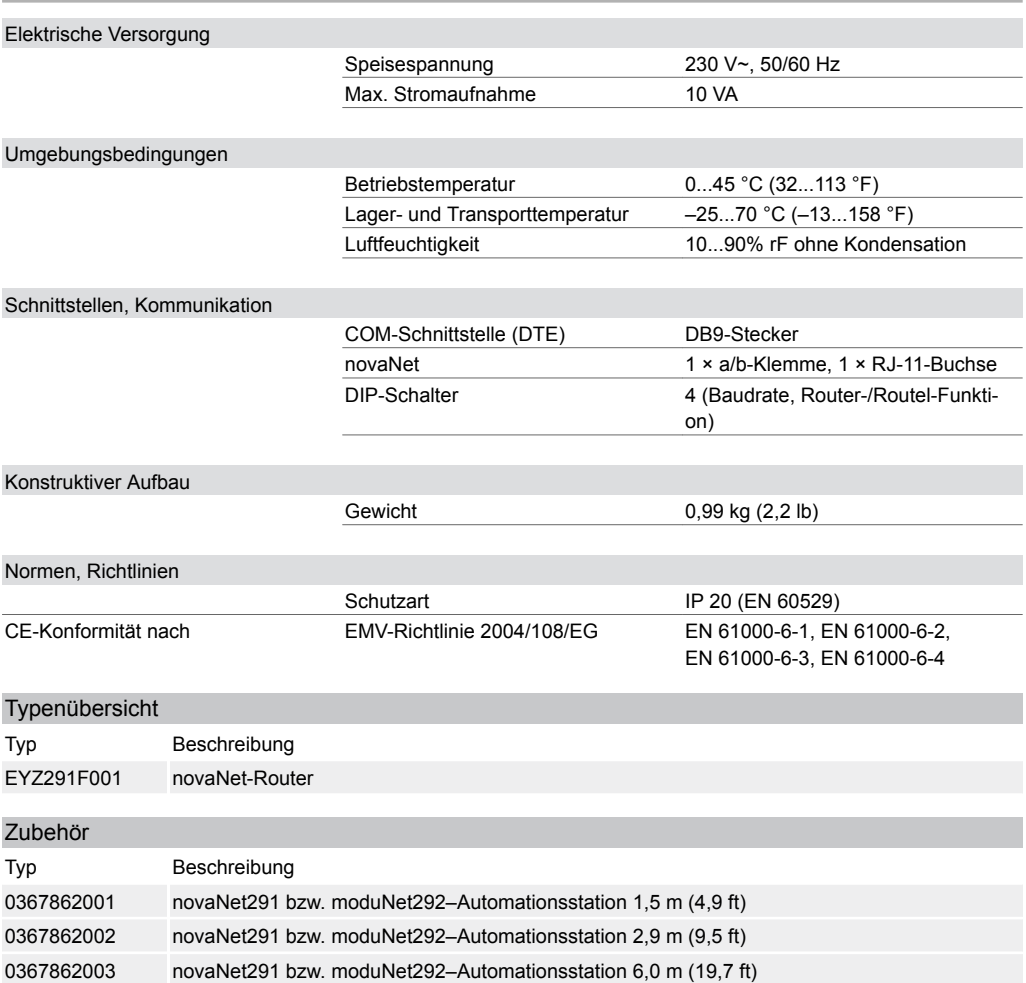

# **Weiterführende Informationen**

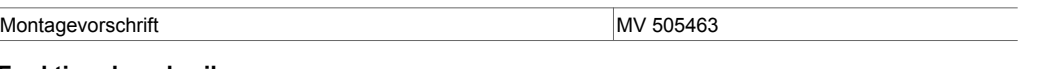

## **Funktionsbeschreibung**

Parametrierung von EY3600 und EY-modulo 2 Stationen via RS-232-Schnittstelle. Zugangsgerät für Software der Managementebenen SAUTER novaPro-Visualisierung und novaNet OPC-Server.

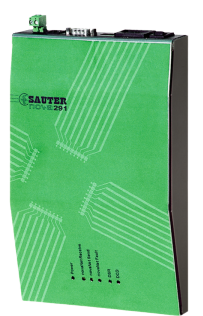

**EYZ291F001**

Der novaNet-Router EYZ291F001 dient zur Anbindung des EY3600 novaNet an einen (Notebook-) PC via COM-Schnittstelle. Die Anbindung erfolgt dabei entweder direkt auf die PC-COM-Schnittstelle, oder via Wählmodem resp. jedes andere geschaltete oder ungeschaltete RS232-kompatible Gerätepaar (ISDN-Adapter, Leitungstreiber, Umsetzer Lichtwellenleiter, Standleitungsmodem, Funkmodem etc.). Der novaNet-Router enthält 1 MB Pufferspeicher zwecks Entkopplung der Zeitverhalten des novaNet und der RS232-Schnittstelle. Die Funktionalität im Wählbetrieb umfasst die Anwahl von oben (Fernzugriff/Router-Betrieb) wie auch die Anwahl von unten (Fernüberwachung/Routel-Betrieb, d. h. automatische Hochmeldung von meldewürdigen Ereignissen).

### **Bestimmungsgemässe Verwendung**

Dieses Produkt ist nur für den vom Hersteller vorgesehenen Verwendungszweck bestimmt, der in dem Abschnitt «Funktionsbeschreibung» beschrieben ist.

Hierzu zählt auch die Beachtung aller zugehörigen Produktschriften. Änderungen oder Umbauten sind nicht zulässig.

### **Projektierungshinweise**

- Der novaNet-Router EYZ291F001 ist sowohl für die Montage auf DIN-Hutschiene EN 50022, wie für den portablen Einsatz, wie auch als Tischgerät konzipiert.
- Die Version EYZ291F001 wird mit 230 V~ und die Version EYZ291F005 mit 115 V~ versorgt.
- Auf der Rückseite befindet sich, nebst Kaltgerätebuchse für Netzspeisung (3-polige Kabel P+N+E ist zwingend) und Netzschalter, ein DB9-Stecker für die RS-232-Verbindung, 1 DIL Schalter für die Router oder Routel-Betrieb-Selektion, 3 DIL Schalter für die Baudrate-Selektion (19200, 38400, 57600) sowie eine RJ-11-Buchse und eine steckbare Schraubklemme für den Anschluss an das novaNet.

#### **DIL-Schalter**

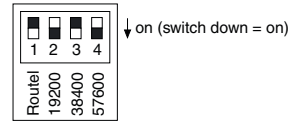

Schalter 1 = Ein (Schalter nach unten) schaltet den novaNet291 in den Routel-Modus. Durch das Setzen des entsprechenden DIL-Schalters wird die Baudrate der COM-Schnittstelle selektiert (38400 Baud empfohlen). Wenn kein Baudraten-Schalter gesetzt ist, wird eine Geschwindigkeit von 9600 Baud gewählt.

## **Entsorgung**

Bei einer Entsorgung ist die örtliche und aktuell gültige Gesetzgebung zu beachten. Weitere Hinweise zu Material und Werkstoffen entnehmen Sie bitte der Material- und Umweltdeklaration zu diesem Produkt.

#### **Massbild**

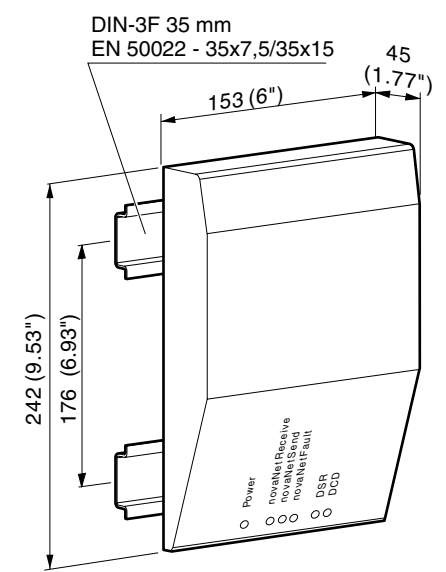

# **Anschlussplan**

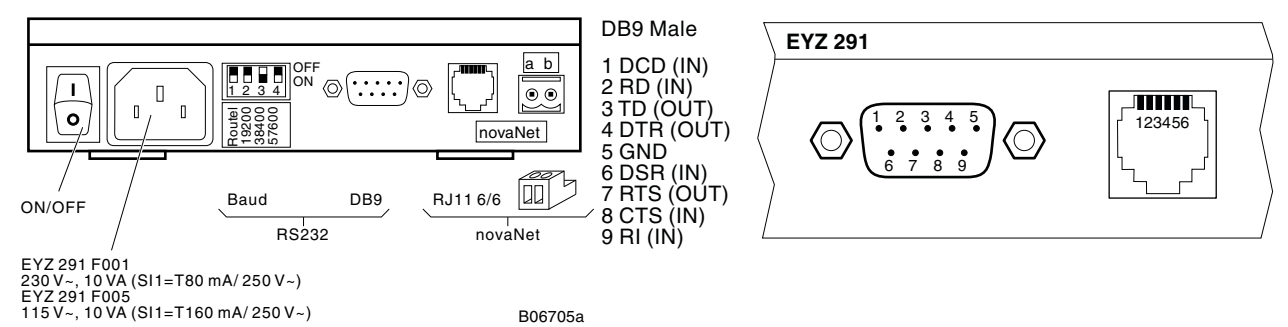

# **Verkabelung**

# **Achtung:**

Die Klemmenbelegung des RS-232-Steckers ist nach DTE (Data Terminal Equipment) definiert. D.h.

für den Anschluss an einen PC (=DTE) müssen gekreuzte Kabel verwendet werden.

- Kreuzung nach Schema unten.
- Nicht alle «Nullmodemkabel» sind geeignet.
- Für die Zusammenschaltung mit dem Modem dient ein ungekreuztes (das mit dem Modem mitgelieferte) Kabel.

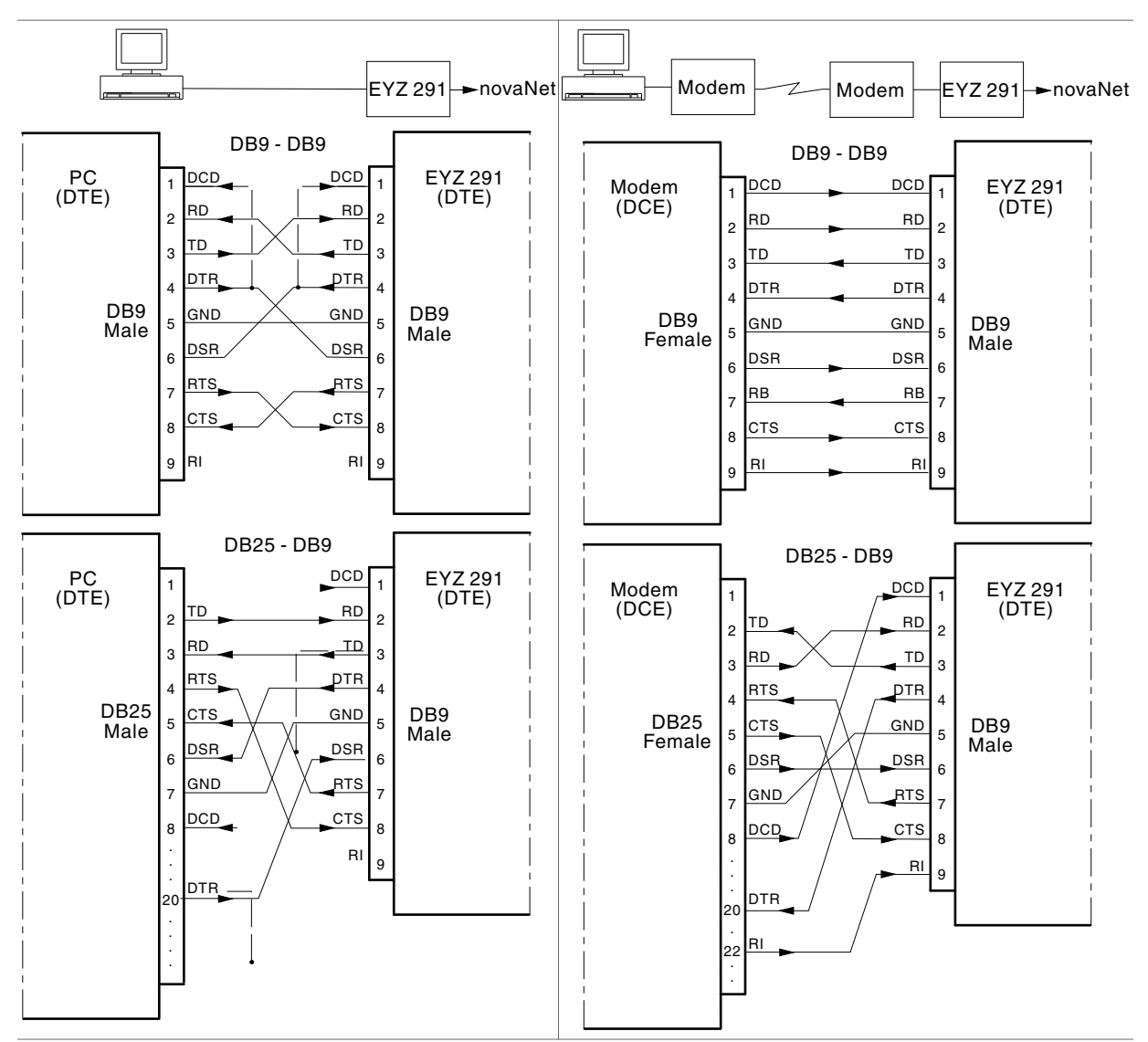

Für die Verbindung zur AS mittels RJ-11/RJ-12-Kabel dienen die oben unter Zubehör aufgeführten Kabel.

Die PC-Adresse wird über die EY3600-Software festgelegt. Der reservierte Adressbereich für Leitebenen-PC mit Router umfasst den Bereich von 31744 bis 31999 und für Leitebenen-PC mit Routel den Bereich von 32512 bis 32767. Siehe Handbuch 7000991.001

#### **Anwendung**

- **Clip-On-PC:** Zugriff auf AS-Netzwerk mit Bedien-PC, die über keinen ISA-Steckplatz verfügen (Notebook-PC).
- **Fernzugriff (Router-Betrieb):** Zugriff ab Bedien-PC auf das novaNet über alle Arten von geschalteten oder ungeschalteten Netzwerken, durch Zwischenschalten zweier DCE (z. B. Modemzugriff über Telefonnetzwerk, aber auch Zugriff über ISDN TA, Fiberoptic-Wandler, COM-Server, CATV-Modem, Funkmodem, etc.).
- **Fernüberwachung (Routel-Betrieb):** Abgesetzte Inseln melden «meldewürdige Ereignisse» (parametriert durch novaPro32), über ein geschaltetes Netzwerk an eine zentrale Bedienstation.

# **Topologie Fernüberwachung (Routel-Betrieb)**

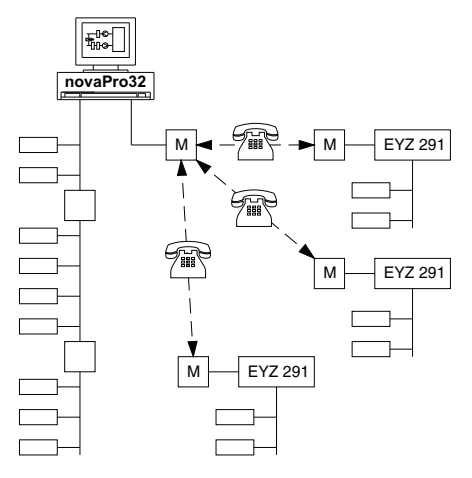

# **LED-Anzeige und Diagnostik**

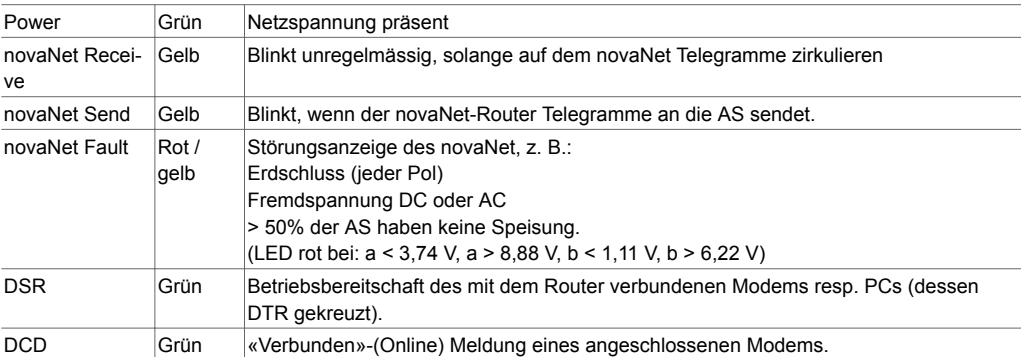